# **Foreman - Bug #32332**

# **undefined method `resource\_pools' for nil:NilClass when reading compute-profile**

04/15/2021 05:50 PM - Markus Bucher

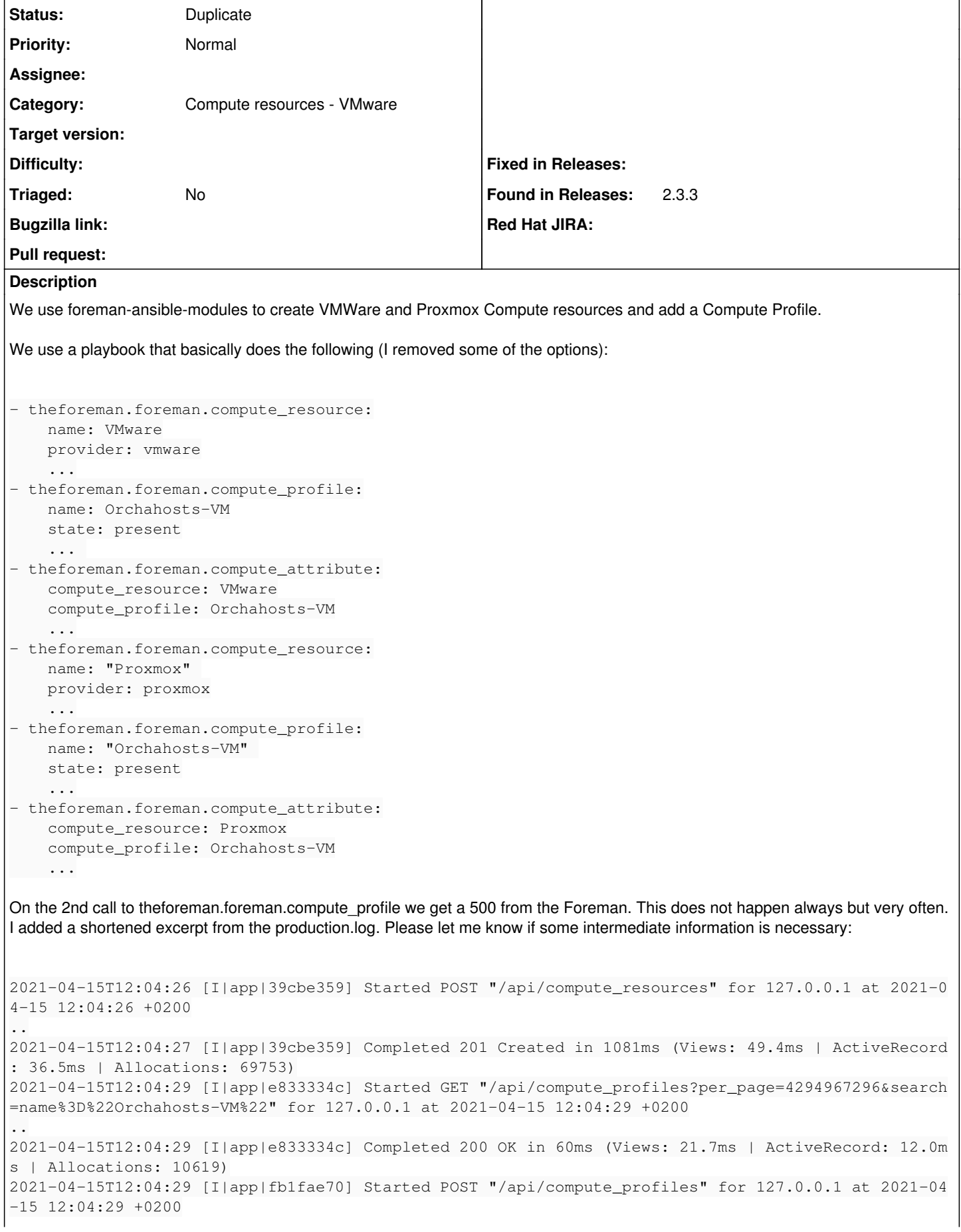

2021-04-15T12:04:29 [I|app|fb1fae70] Completed 201 Created in 90ms (Views: 45.5ms | ActiveRecord: 12.1ms | Allocations: 9960) 2021-04-15T12:04:30 [I|app|cd9b1148] Started GET "/api/compute\_resources?per\_page=4294967296&searc h=name%3D%22VMware%22" for 127.0.0.1 at 2021-04-15 12:04:30 +0200 .. 2021-04-15T12:04:30 [I|app|cd9b1148] Completed 200 OK in 36ms (Views: 22.2ms | ActiveRecord: 3.5ms | Allocations: 17337) 2021-04-15T12:04:30 [I|app|f2becb49] Started GET "/api/compute\_resources/1" for 127.0.0.1 at 2021- 04-15 12:04:30 +0200 .. 2021-04-15T12:04:30 [I|app|f2becb49] Completed 200 OK in 42ms (Views: 23.6ms | ActiveRecord: 6.4ms | Allocations: 6707) 2021-04-15T12:04:30 [I|app|8aa4119d] Started GET "/api/compute\_profiles?per\_page=4294967296&search =name%3D%22Orchahosts-VM%22" for 127.0.0.1 at 2021-04-15 12:04:30 +0200 .. 2021-04-15T12:04:30 [I|app|8aa4119d] Completed 200 OK in 34ms (Views: 21.5ms | ActiveRecord: 3.2ms | Allocations: 16925) 2021-04-15T12:04:30 [I|app|d83d9bd7] Started POST "/api/compute\_profiles/4/compute\_resources/1/com pute\_attributes" for 127.0.0.1 at 2021-04-15 12:04:30 +0200 2021-04-15T12:04:30 [I|app|d83d9bd7] Processing by Api::V2::ComputeAttributesController#create as JSON 2021-04-15T12:04:30 [I|app|d83d9bd7] Parameters: {"compute\_attribute"=>{"vm\_attrs"=>{"add\_cdrom" =>"0", "resource\_pool"=>"Resources", "memory\_mb"=>"2048", "cluster"=>"192.168.80.2", "scsi\_control ler\_type"=>"VirtualLsiLogicController", "cpus"=>"1", "hardware\_version"=>"Default", "guest\_id"=>"o therGuest64", "interfaces\_attributes"=>{"0"=>{"type"=>"VirtualVmxnet3", "network"=>"network-16"}}, "memoryHotAddEnabled"=>"0", "path"=>"/Datacenters/DEV/vm/nightly", "cpuHotAddEnabled"=>"0", "core spersocket"=>"1", "annotation"=>"", "volumes\_attributes"=>{"0"=>{"size\_gb"=>"10", "name"=>"Hard di sk", "thin"=>true, "eager\_zero"=>false, "datastore"=>"DAS", "mode"=>"persistent"}}}}, "apiv"=>"v2" , "compute\_profile\_id"=>"4", "compute\_resource\_id"=>"1"} 2021-04-15T12:04:31 [I|aud|d83d9bd7] ComputeAttribute (1) create event on compute\_profile\_id 4 2021-04-15T12:04:31 [I|aud|d83d9bd7] ComputeAttribute (1) create event on compute\_resource\_id 1 2021-04-15T12:04:31 [I|aud|d83d9bd7] ComputeAttribute (1) create event on name 1 CPUs and 2048 MB memory 2021-04-15T12:04:31 [I|aud|d83d9bd7] ComputeAttribute (1) create event on vm\_attrs {"add\_cdrom"=>" 0", "resource\_pool"=>"Resources", "memory\_mb"=>"2048", "cluster"=>"192.168.80.2", "scsi\_controller \_type"=>"VirtualLsiLogicController", "cpus"=>"1", "hardware\_version"=>"Default", "guest\_id"=>"othe rGuest64", "interfaces\_attributes"=>{"0"=>{"type"=>"VirtualVmxnet3", "network"=>"network-16"}}, "m emoryHotAddEnabled"=>"0", "path"=>"/Datacenters/DEV/vm/nightly", "cpuHotAddEnabled"=>"0", "corespe rsocket"=>"1", "annotation"=>"", "volumes\_attributes"=>{"0"=>{"size\_gb"=>"10", "name"=>"Hard disk" , "thin"=>true, "eager\_zero"=>false, "datastore"=>"DAS", "mode"=>"persistent"}}} 2021-04-15T12:04:31 [I|app|d83d9bd7] Rendering api/v2/compute\_attributes/create.json.rabl 2021-04-15T12:04:31 [I|app|d83d9bd7] Loaded compute resource data for folders in 0.140401222 secon ds 2021-04-15T12:04:31 [I|app|d83d9bd7] Loaded compute resource data for clusters in 0.133485057 seco nds 2021-04-15T12:04:31 [I|app|d83d9bd7] Loaded compute resource data for cluster-192.168.80.2 in 0.13 9161016 seconds 2021-04-15T12:04:31 [I|app|d83d9bd7] Loaded compute resource data for resource\_pools-192.168.80.2 in 0.199619694 seconds 2021-04-15T12:04:31 [I|app|d83d9bd7] Loaded compute resource data for datastores in 0.09663945 sec onds 2021-04-15T12:04:31 [I|app|d83d9bd7] Loaded compute resource data for networks in 0.093270983 seco nds 2021-04-15T12:04:31 [I|app|d83d9bd7] Rendered api/v2/compute\_attributes/create.json.rabl (Durati on: 745.4ms | Allocations: 188889) 2021-04-15T12:04:31 [I|app|d83d9bd7] Completed 201 Created in 1017ms (Views: 765.8ms | ActiveRecor d: 11.9ms | Allocations: 220676) 2021-04-15T12:04:33 [I|app|94eafdde] Started GET "/api/compute\_resources?per\_page=4294967296&searc h=name%3D%22Proxmox%22" for 127.0.0.1 at 2021-04-15 12:04:33 +0200 .. 2021-04-15T12:04:33 [I|app|94eafdde] Completed 200 OK in 32ms (Views: 19.9ms | ActiveRecord: 3.1ms | Allocations: 16564) 2021-04-15T12:04:33 [I|app|45f68949] Started GET "/api/locations?per\_page=4294967296&search=title% 3D%22%C3%84ngineering%22" for 127.0.0.1 at 2021-04-15 12:04:33 +0200 .. 2021-04-15T12:04:33 [I|app|45f68949] Completed 200 OK in 35ms (Views: 21.5ms | ActiveRecord: 3.3ms

..

```
 | Allocations: 17072)
2021-04-15T12:04:33 [I|app|4ad6a6a7] Started GET "/katello/api/organizations?per_page=4294967296&s
earch=name%3D%22%C3%84TIX%22" for 127.0.0.1 at 2021-04-15 12:04:33 +0200
..
2021-04-15T12:04:33 [I|app|4ad6a6a7] Completed 200 OK in 23ms (Views: 10.5ms | ActiveRecord: 2.9ms
 | Allocations: 8403)
2021-04-15T12:04:33 [I|app|d76d6ecd] Started POST "/api/compute_resources" for 127.0.0.1 at 2021-0
4-15 12:04:33 +0200
..
2021-04-15T12:04:33 [I|app|d76d6ecd] Completed 201 Created in 628ms (Views: 25.5ms | ActiveRecord:
 16.1ms | Allocations: 57714)
2021-04-15T12:04:34 [I|app|e4b9804c] Started GET "/api/compute_profiles?per_page=4294967296&search
=name%3D%22Orchahosts-VM%22" for 127.0.0.1 at 2021-04-15 12:04:34 +0200
2021-04-15T12:04:34 [I|app|e4b9804c] Processing by Api::V2::ComputeProfilesController#index as JSO
N
2021-04-15T12:04:34 [I|app|e4b9804c]   Parameters: {"per_page"=>"4294967296", "search"=>"name=\"Or
chahosts-VM\"", "apiv"=>"v2"}
2021-04-15T12:04:34 [I|app|e4b9804c]   Rendering api/v2/compute_profiles/index.json.rabl within ap
i/v2/layouts/index_layout
2021-04-15T12:04:34 [I|app|e4b9804c]   Rendered api/v2/compute_profiles/index.json.rabl within api
/v2/layouts/index_layout (Duration: 7.1ms | Allocations: 1343)
2021-04-15T12:04:34 [I|app|e4b9804c] Completed 200 OK in 30ms (Views: 17.4ms | ActiveRecord: 2.6ms
 | Allocations: 11413)
2021-04-15T12:04:34 [I|app|3e539002] Started GET "/api/compute_profiles/4" for 127.0.0.1 at 2021-0
4-15 12:04:34 +0200
2021-04-15T12:04:34 [I|app|3e539002] Processing by Api::V2::ComputeProfilesController#show as JSON
2021-04-15T12:04:34 [I|app|3e539002]   Parameters: {"apiv"=>"v2", "id"=>"4"}
2021-04-15T12:04:34 [I|app|3e539002]   Rendering api/v2/compute_profiles/show.json.rabl
2021-04-15T12:04:34 [I|app|3e539002]   Rendered api/v2/compute_profiles/show.json.rabl (Duration: 
23.5ms | Allocations: 4231)
2021-04-15T12:04:34 [W|app|3e539002] Action failed
2021-04-15T12:04:34 [I|app|3e539002] Backtrace for 'Action failed' error (ActionView::Template::Er
ror): undefined method `resource_pools' for nil:NilClass
 3e539002 | /opt/theforeman/tfm/root/usr/share/gems/gems/fog-vsphere-3.4.0/lib/fog/vsphere/models/
compute/cluster.rb:15:in `resource_pools'
 3e539002 | /usr/share/foreman/app/models/compute_resources/foreman/model/vmware.rb:158:in `block 
in resource_pools'
 3e539002 | /usr/share/foreman/app/services/compute_resource_cache.rb:68:in `instance_eval'
 3e539002 | /usr/share/foreman/app/services/compute_resource_cache.rb:68:in `get_uncached_value'
 3e539002 | /usr/share/foreman/app/services/compute_resource_cache.rb:22:in `cache'
 3e539002 | /usr/share/foreman/app/models/compute_resources/foreman/model/vmware.rb:157:in `resour
ce_pools'
 3e539002 | /usr/share/foreman/app/models/compute_resources/foreman/model/vmware.rb:674:in `normal
ize_vm_attrs'
 3e539002 | /usr/share/foreman/app/models/compute_attribute.rb:36:in `normalized_vm_attrs'
 3e539002 | /opt/theforeman/tfm/root/usr/share/gems/gems/rabl-0.14.3/lib/rabl/helpers.rb:16:in `da
ta_object_attribute'
Could this have something to do with caching in the VMWare compute-resource?
Related issues:
Is duplicate of Foreman - Bug #30548: VMWare compute profile is providing wro... New
```
## **History**

#### **#1 - 07/14/2021 10:34 AM - Tomer Brisker**

*- Is duplicate of Bug #30548: VMWare compute profile is providing wrong information when using hammer and api. added*

### **#2 - 07/14/2021 10:36 AM - Tomer Brisker**

*- Status changed from New to Duplicate*